# **Managing anonymous work with biblatex**

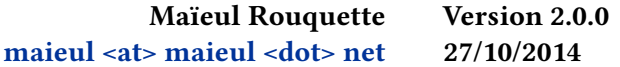

### **Contents**

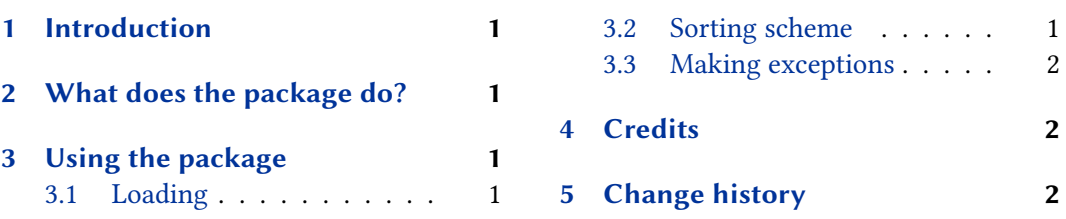

### **1 Introduction**

In some scholar fields, like history or philolog[y, we have to work wi](#page-1-0)th anonymous work.

This package provides facility to manage them with biblatex, with citation and bibliography style of the verbose family.

### **2 What does the package do?**

This package does those things for @book, @bookinbook, @bookinarticle, @bookinincollection, @mvbook, @inbook:

- 1. Changing label name to author only, never editor.
- 2. For French, changing "dir." by "éd.".
- 3. Printing only the author name before the title, and never the editor, even if the book is anonymous.

## **3 Using the package**

#### **3.1 Loading**

You must load the package after biblatex package:

```
\usepackage[…]{biblatex}
\usepackage{biblatex-anonymous}
```
#### **3.2 Sorting scheme**

With this package, all anonymous works are printed before the works with author. The anonymous sorting scheme is kept only for backward compatibility.

#### <span id="page-1-0"></span>**3.3 Making exceptions**

If you want to use the editor or translator for a entry concerned by this package (e.g. @book, @bookinbook etc.), you can use the useeditor=true or usetranslator=true option in the options field. However, in many case, such entry should be a @proceedings or @collection.

### **4 Credits**

This package was created for Maïeul Rouquette's phd dissertation $^1$  in 2014. It is licensed on the *EIEX Project Public License<sup>2</sup>*.

Its code was explained before (in French) on Maïeul Rouquette website $^3.$ All issues can be submitted, in French or English, in the GitHub issues page<sup>4</sup>.

# **5 Change history**

#### **2.0.0 2014-10-27**

Use less complex code, and more "biblatex friendly" code to suppress editor and translator.

Suppress anonymous sorting, kept only for backward compatibility.

Compatibility with @bookinincollection type.

#### **1.0.0 2014-07-23**

First public release.

<sup>1</sup> http://apocryphes.hypothese.org.

 $^{2}$ http://latex-project.org/lppl/lppl-1-3c.html.

<sup>3</sup> http://geekographie.maieul.net/Gestion-des-sources-anonymes-avec;http://geekographie.maieul. net/Tri-des-oeuvres-anonymes.

<sup>4</sup> [https://github.com/maieul/biblat](http://apocryphes.hypothese.org)ex-multiple-anonymous/issues.